### **Automated Tuning of RFI Identification and Flagging Algorithms**

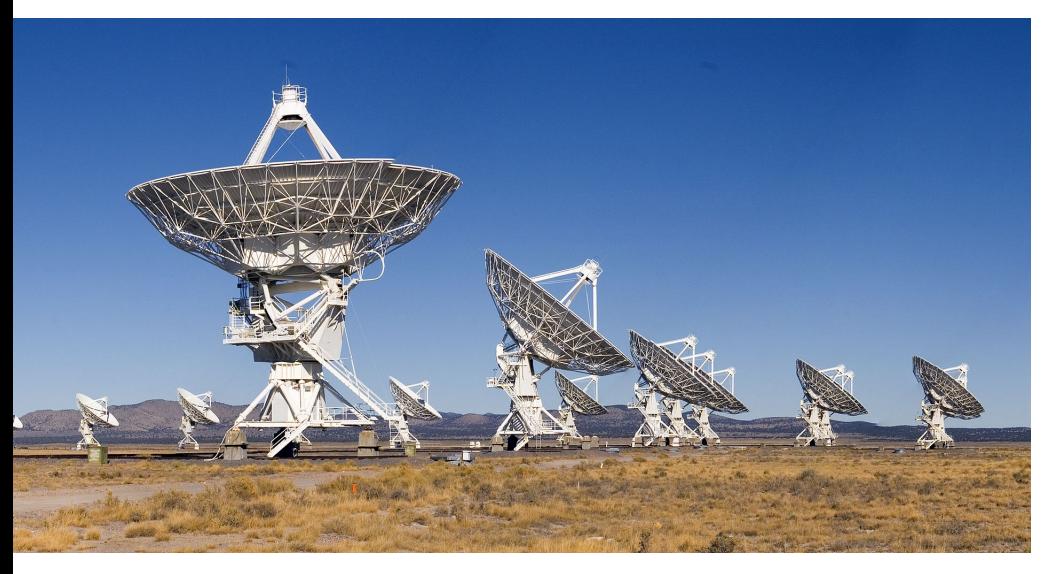

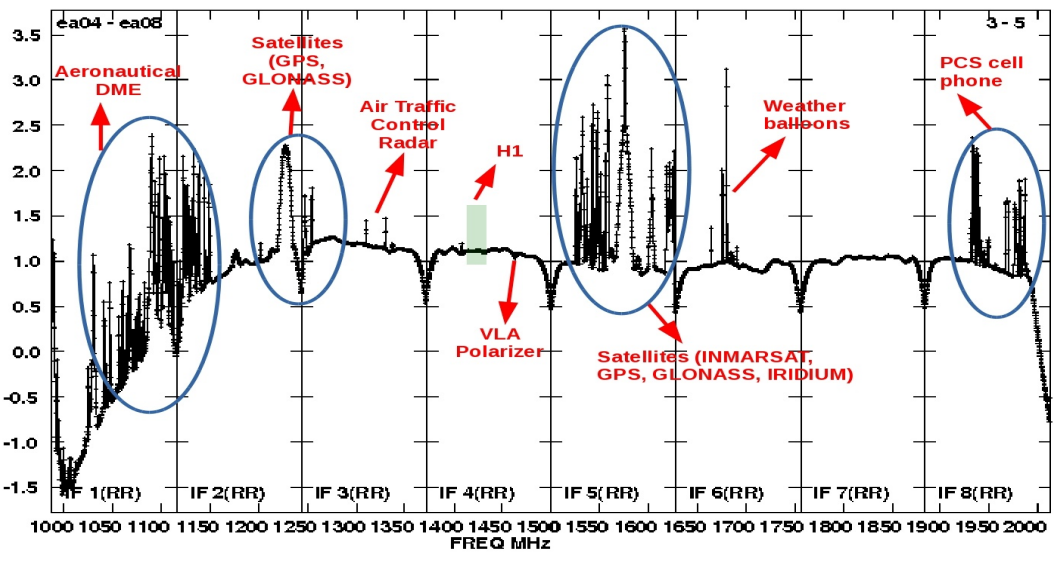

1388 MHz 1388 MHz 1388 MHz 1388 MHz  **Urvashi Rau & Bruno Martins** 

 NRAO UNISUL / UVA USA Brazil / USA (2016 Summer Intern at NRAO)

URSI – National Radio Science Meeting, Boulder, Colorado, USA 7 Jan 2018

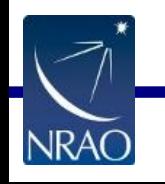

## **RFI at the VLA**

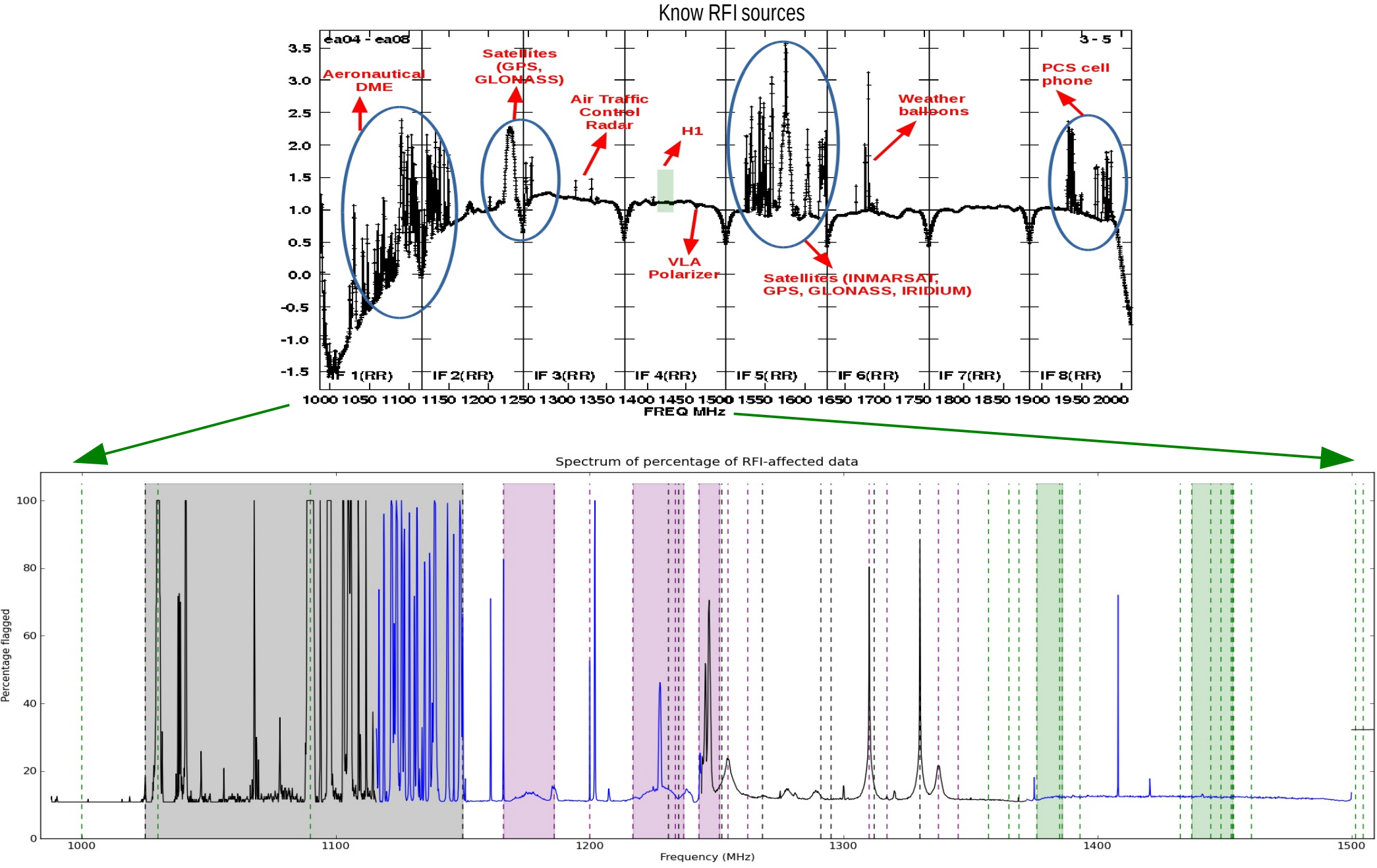

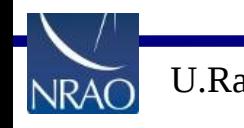

U.Rau CHESI-NRSM, Boulder 1988 and 19918 2

## **Problem : Autoflag algorithms need manual tuning !**

• Autoflag Algorithms Exist

 **tfcrop** : Outlier detection on 2D time-freq slices [NRAO - CASA] **rflag** : Hierarchical statistical approach [NRAO – AIPS,CASA] aoflagger : Outlier detection on 2D time-freq slices [ASTRON]

- They all need tuning for different types of RFI and telescopes => This can get tedious even on small fractions of each dataset => Not optimal for use in automatic analysis pipelines
- Can we automate the tuning process?

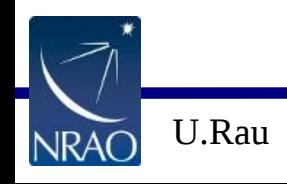

## **TFCrop**

Adapted from U.Rau, A.P.Rao, GMRT Tech Rep 2003

- For each 2D time-freq plane ( per antenna pair )
- (1) Form an average along one dimension
- (2) Calculate a robust piece-wise polynomial fit across the base of RFI spikes
- (3) Flag un-averaged values deviating from the fit by > N-sigma
- (4) Repeat (1-3) along the other dimension.

Relevant Parameters :

timecutoff, freqcutoff : N-sigma thresholds

usewindowstats : Ways to detect

- deviation from the fit
- maxnpieces : Tuning the robust polynomial fits

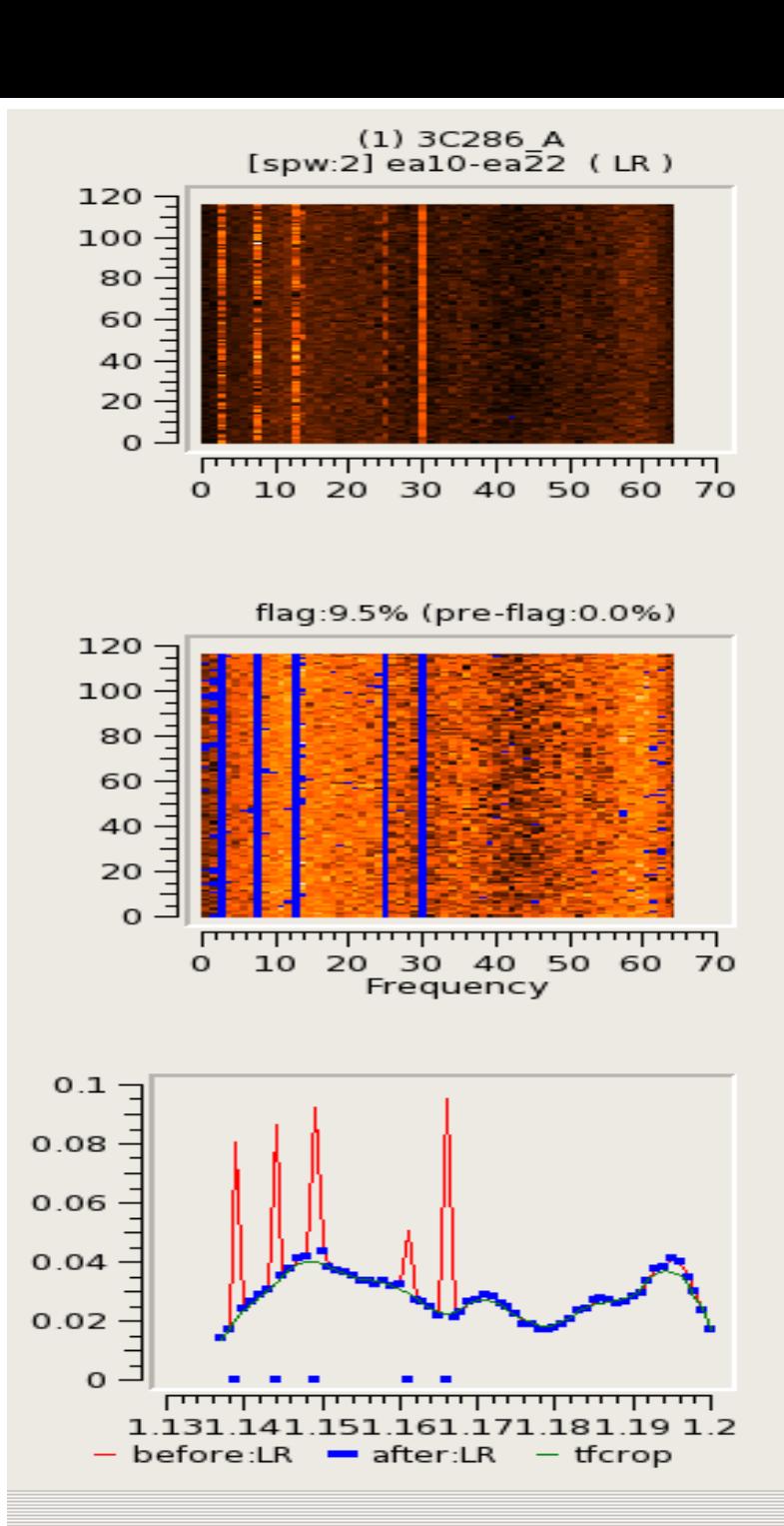

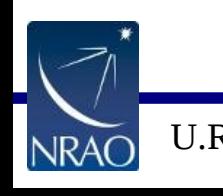

## **TFCrop**

Adapted from U.Rau, A.P.Rao, GMRT Tech Rep 2003

- For each 2D time-freq plane ( per antenna pair )
- (1) Form an average along one dimension
- (2) Calculate a robust piece-wise polynomial fit across the base of RFI spikes
- (3) Flag un-averaged values deviating from the fit by > N-sigma
- (4) Repeat (1-3) along the other dimension.

Relevant Parameters :

timecutoff, freqcutoff : N-sigma thresholds

usewindowstats : Ways to detect

- deviation from the fit
- maxnpieces : Tuning the robust polynomial fits

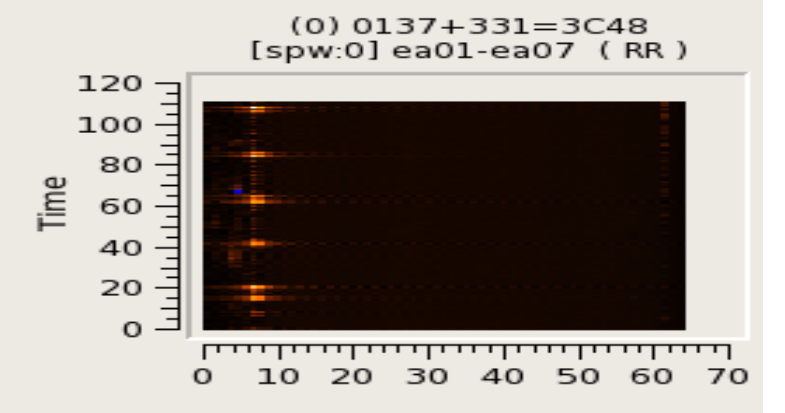

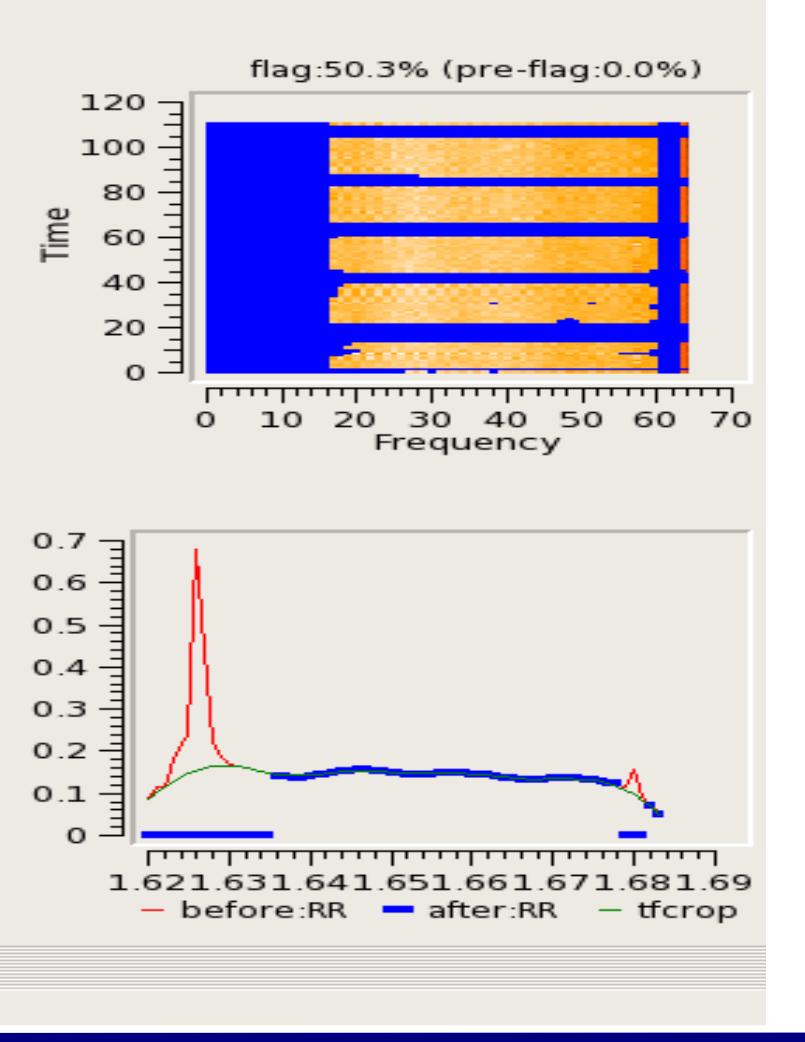

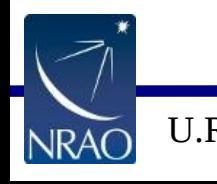

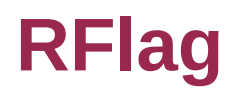

A close copy of RFLAG from AIPS (E.Greisen, 2011)

Repeat\* along time and frequency axes :

- (1) Calculate local RMS of real and imag parts of visibilities within a sliding window.
- (2) Calculate the median RMS across windows, deviations of local RMS from this median, and the median deviation
- (3) Flag if local RMS > N x (medianRMS + medianDev)

(Most) Relevant Parameters :

 timedevscale, freqdevscale : Threshold scale factors

winsize : Sliding window size de la construcción de la construcción de la construcción de la construcción de la construcción de la cons

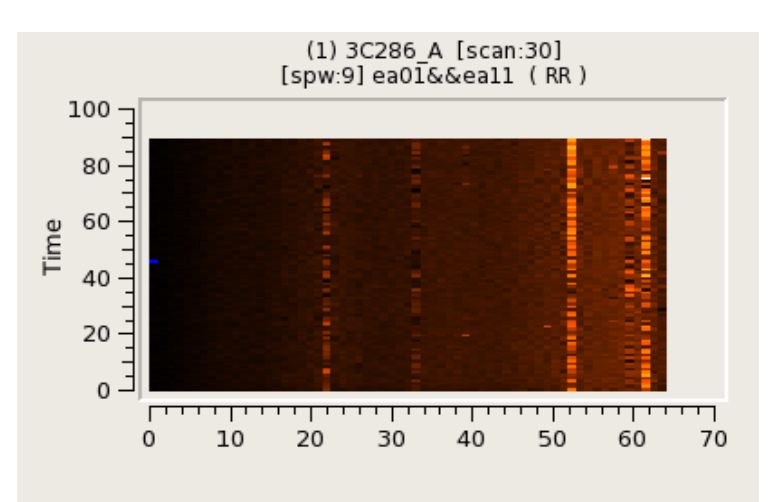

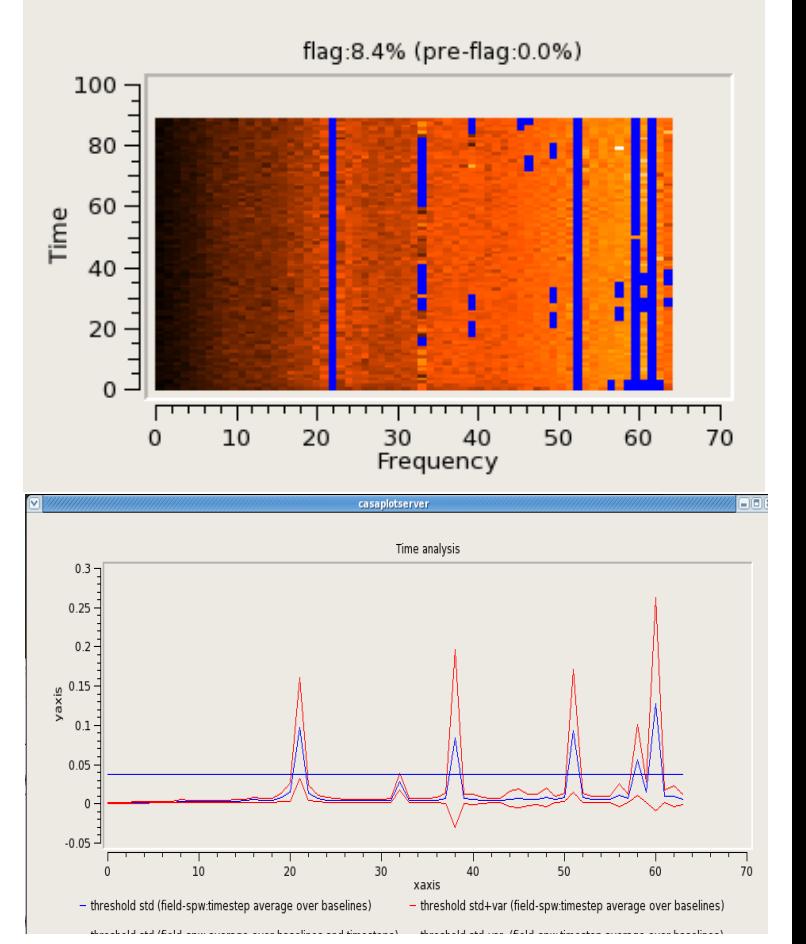

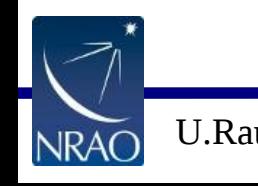

U.Rau CHESI-NRSM, Boulder 1988 and 1-7 Jan 2018 6

# **Extend Flags**

(1) Fill flags if more than X% is already flagged along time(freq)

- (2) Merge flags across pols
- (3) Flag (based on) surrounding cells

Relevant Parameters :

growtime, growfreq

extendpols

flagneartime, flagnearfreq

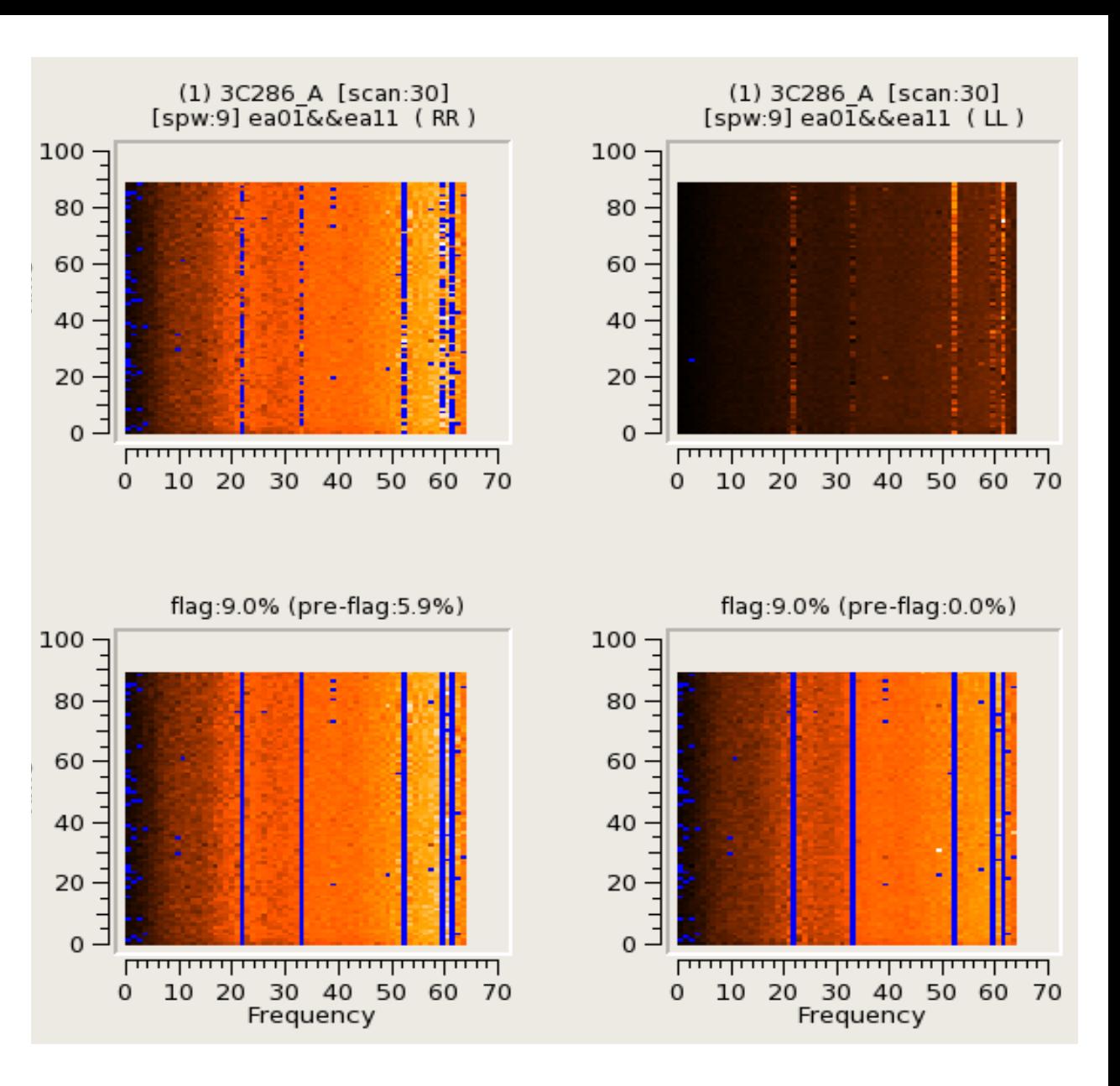

 growaround Example : Flag only RR (left panels) + growtime=30.0 + extendpol=True

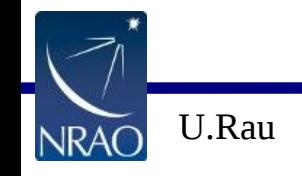

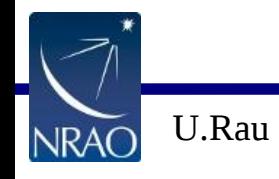

U.Rau CIRSI-NRSM, Boulder 1988 and 1989 and 1989 and 1988 and 1989 and 1988 and 1988 and 1988 and 1988 and 198

cmdlist = [ " spw='9' mode='tfcrop' extendflags=F" ]

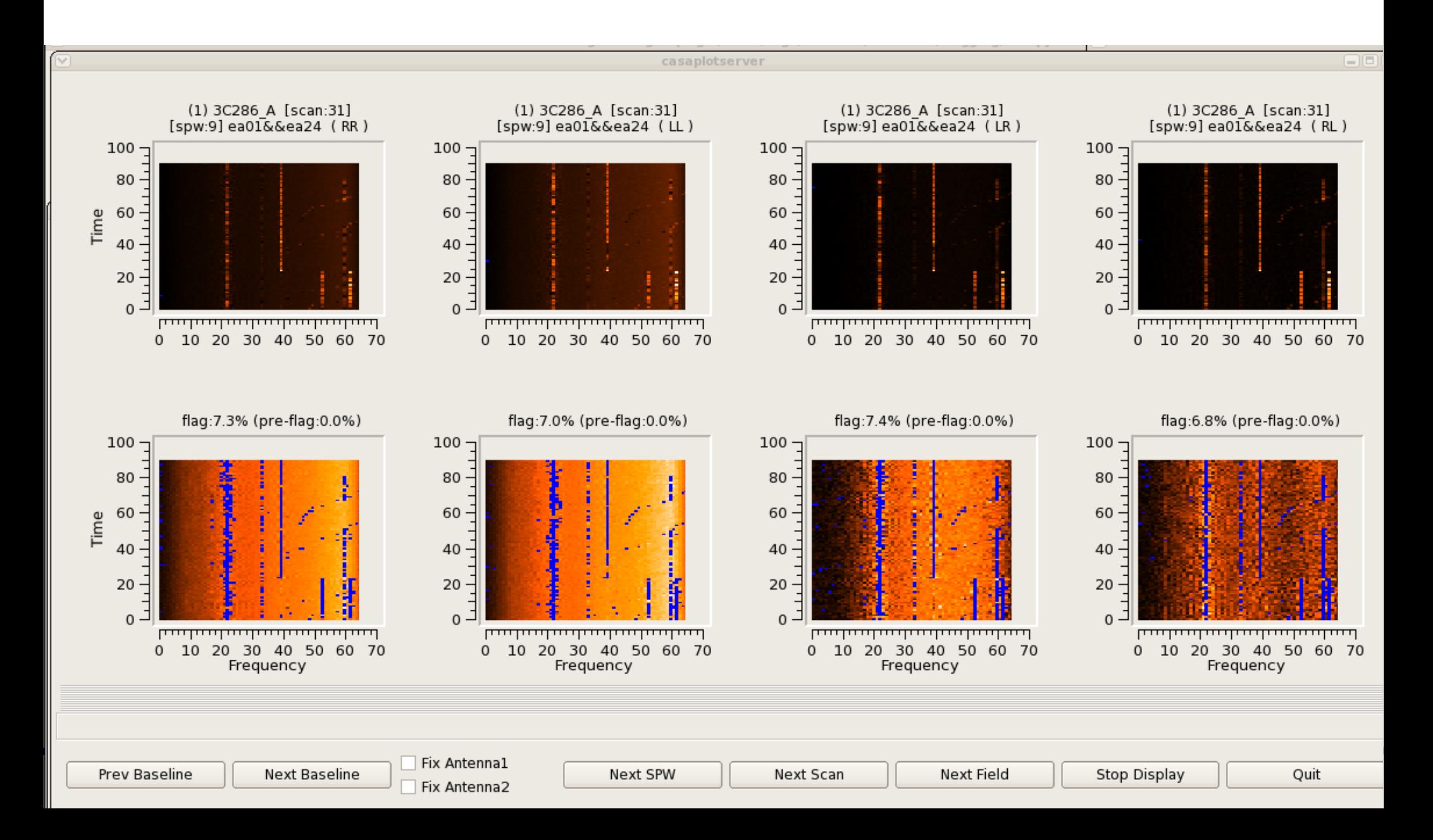

#### cmdlist = [ " spw='9' mode='tfcrop' extendflags=F ", " **spw='9' mode='extend' growtime=50.0 extendpols=T** ]

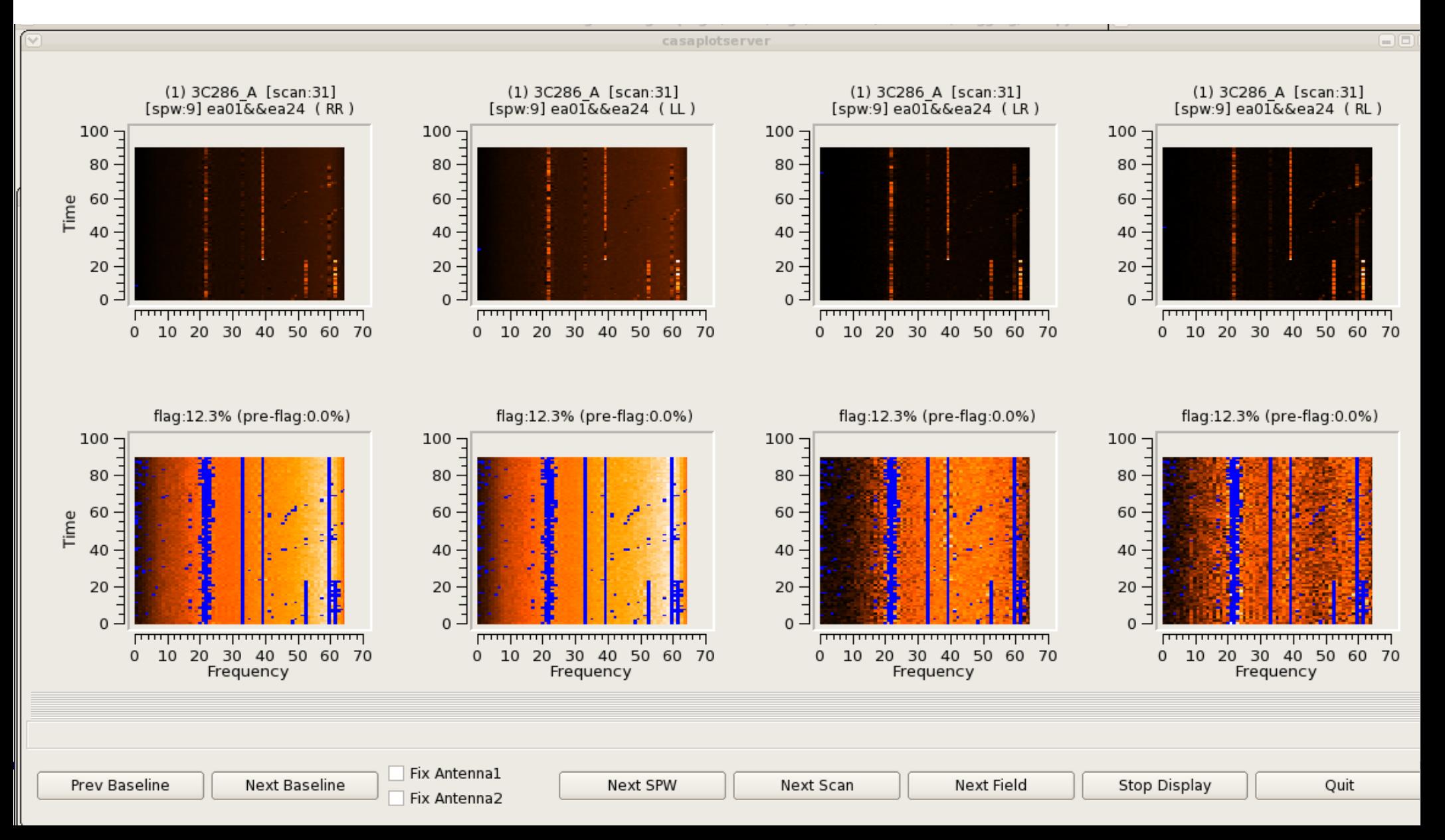

#### cmdlist = [ " spw='9' mode='tfcrop' **usewindowstats='sum'** extendflags=F " , " **spw='9' mode='extend' growtime=50.0 extendpols=T** " ]

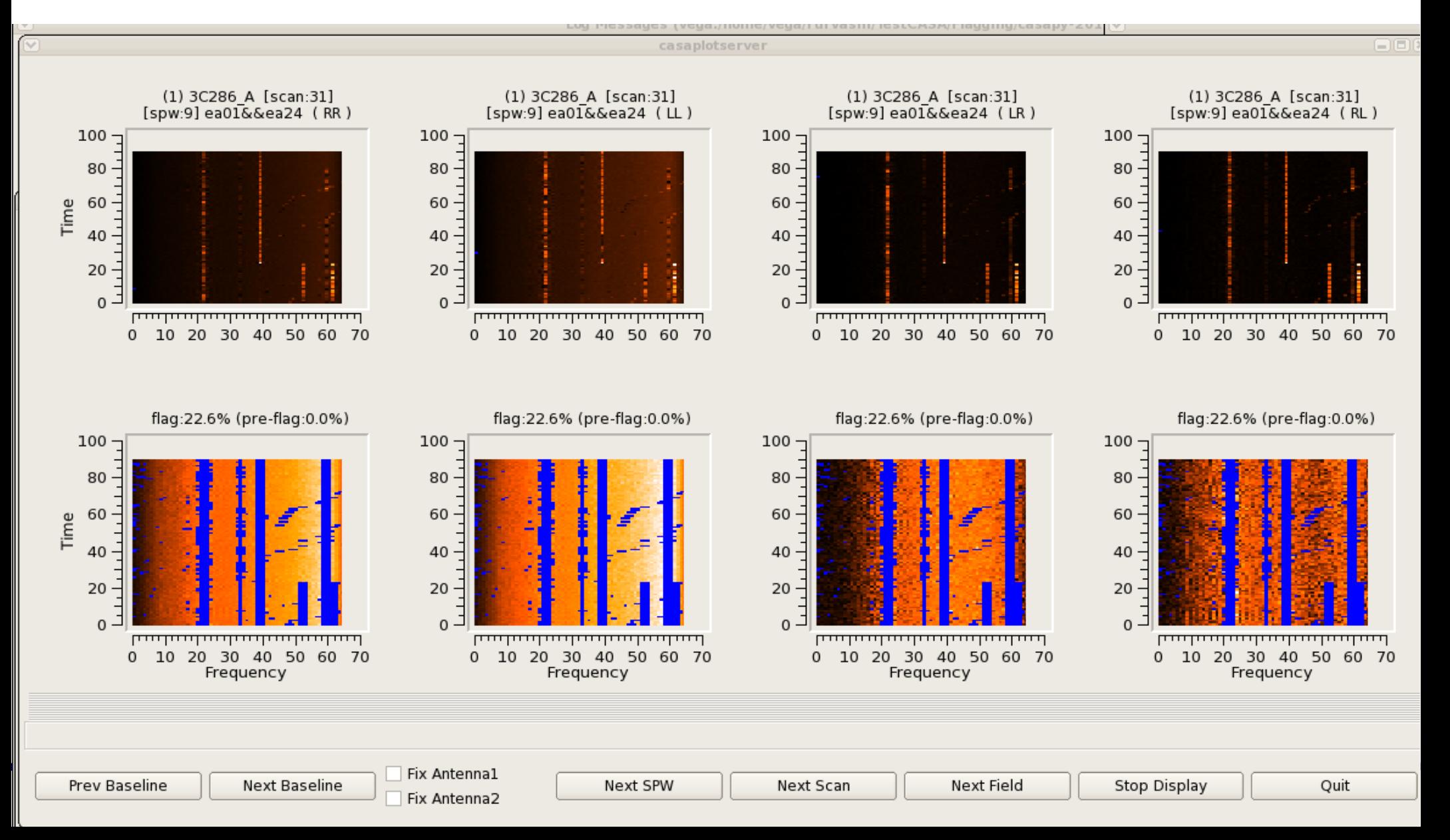

cmdlist = [ " spw='4' mode='rflag' extendflags=F" ]

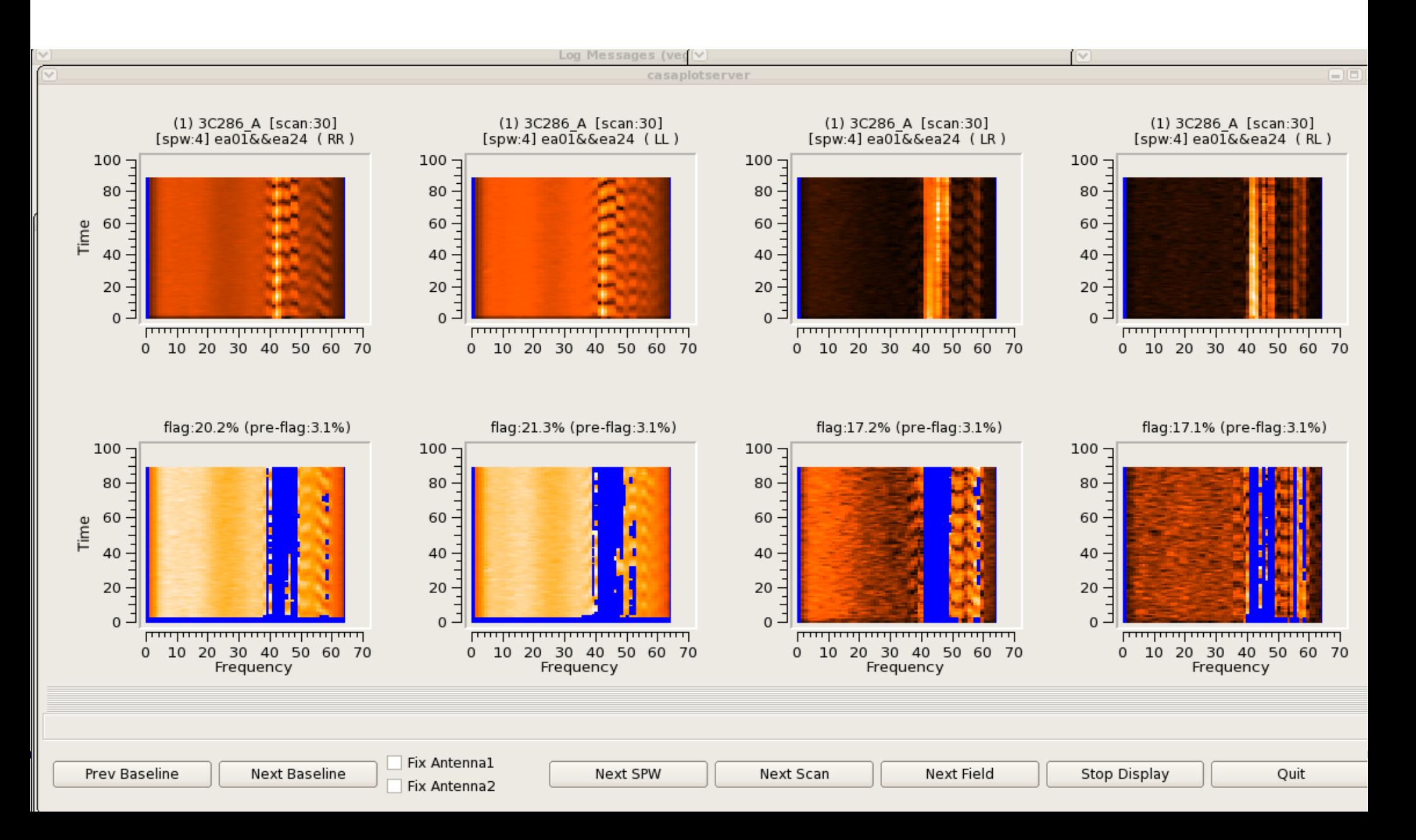

cmdlist = [ " spw='4' mode='rflag' **freqdevscale=3.0** extendflags=F" ]

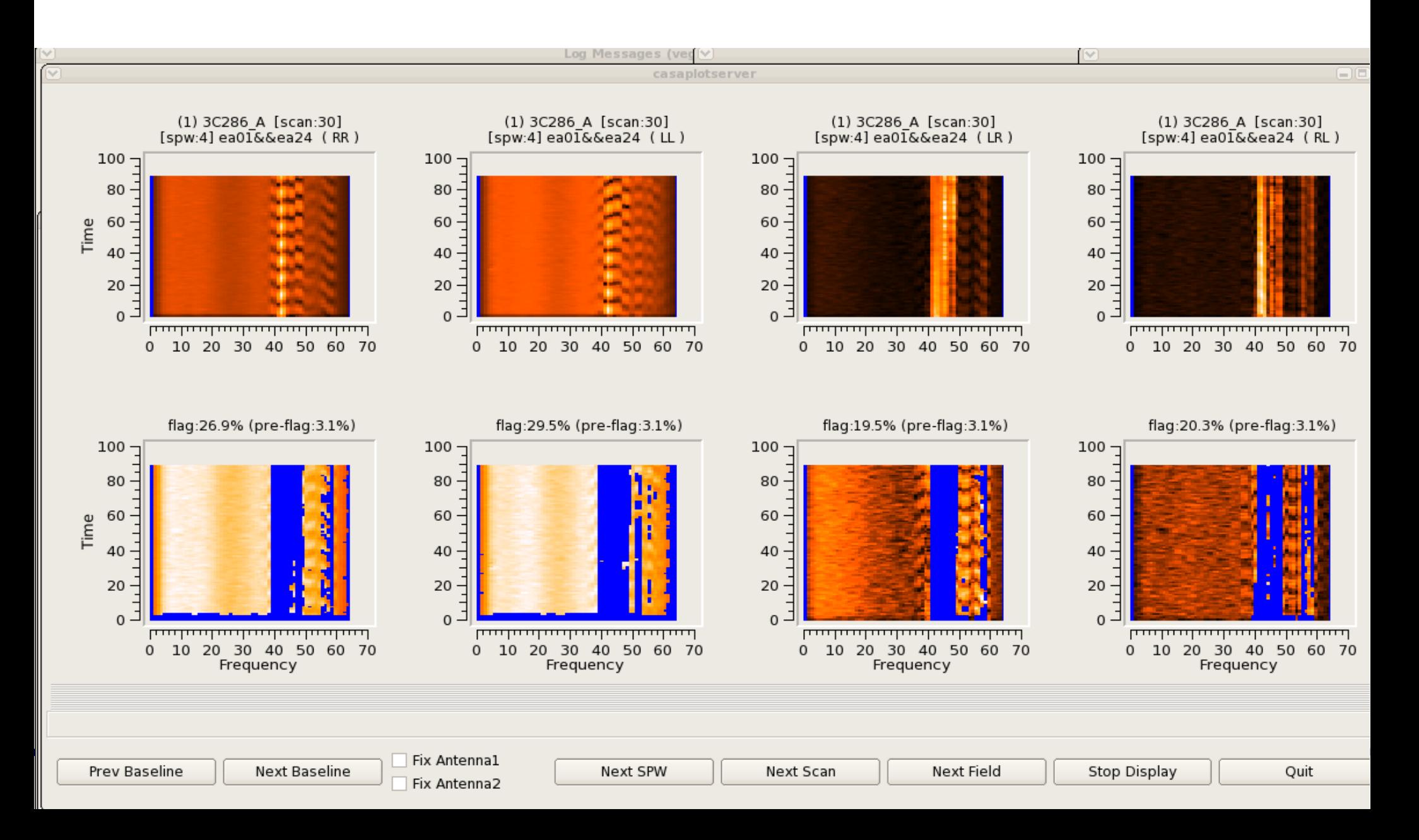

#### cmdlist = [ " spw='4' mode='rflag' **freqdevscale=3.0** extendflags=F ", " **spw='4' mode='extend' growtime=30.0 extendpols=T** " ]

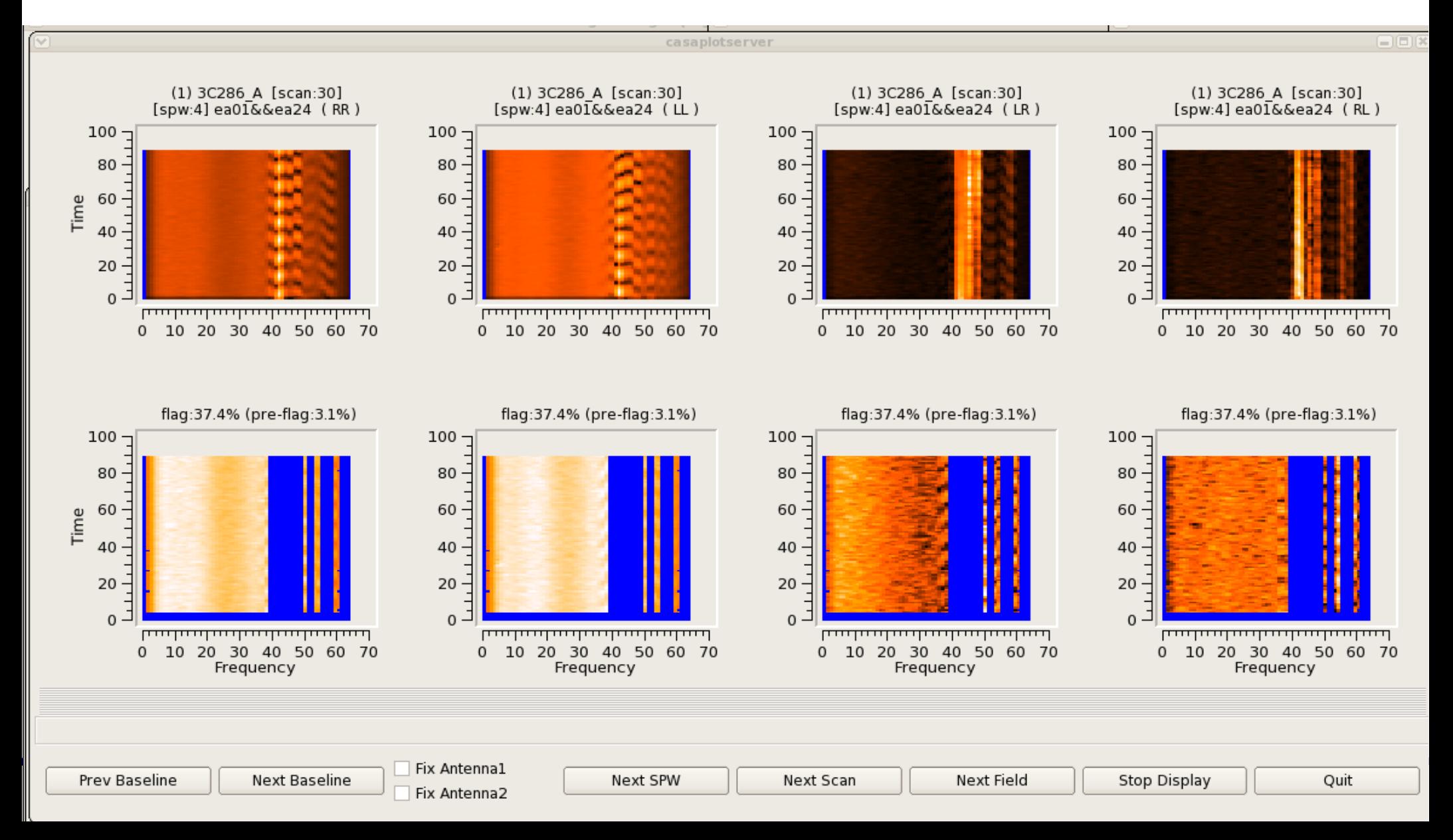

cmdlist = [ " spw='4' mode='rflag' **freqdevscale=3.0** extendflags=F ", " **spw='4' mode='extend' growtime=30.0 extendpols=T flagnearfreq=T** " ]

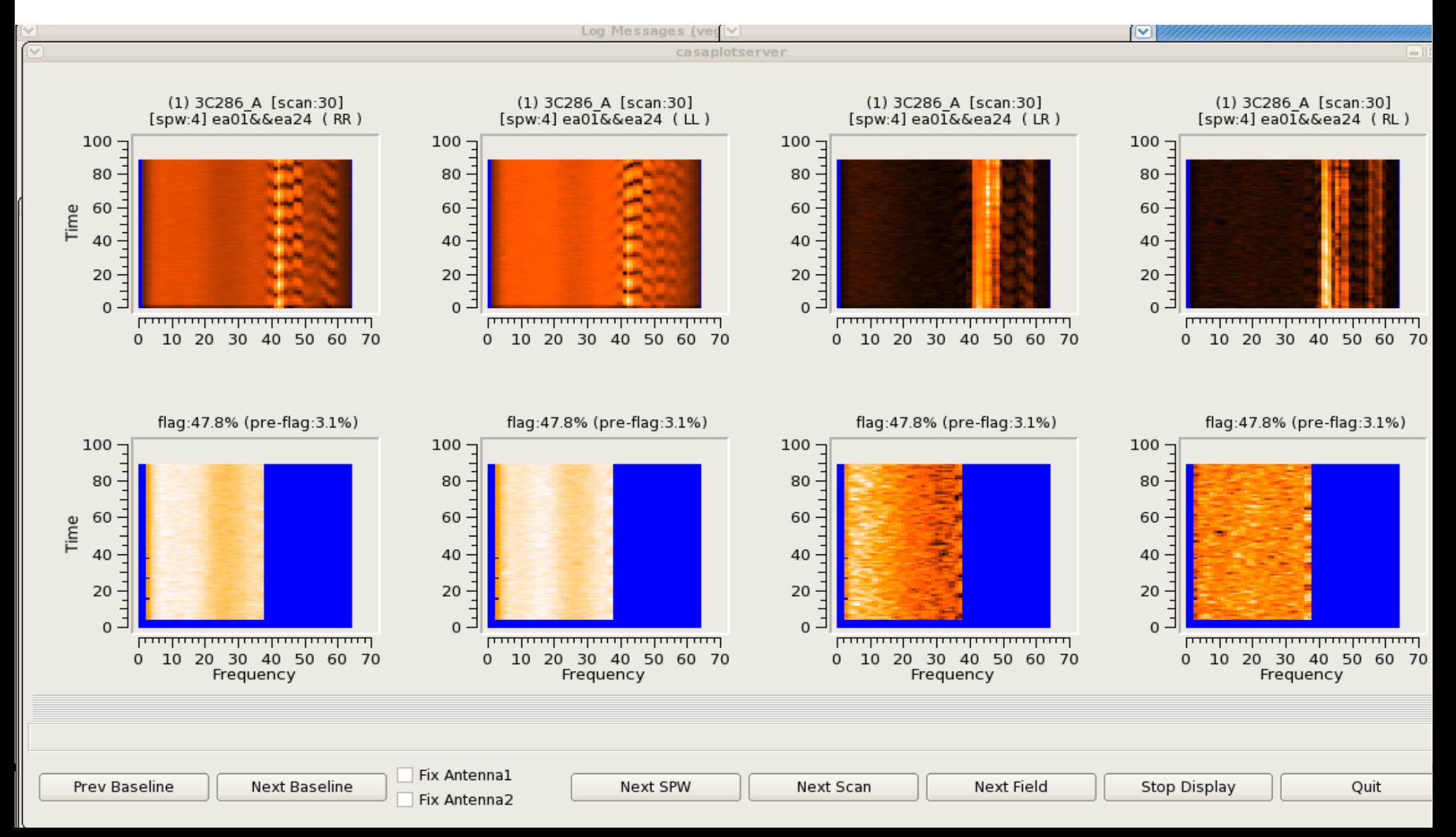

#### cmdlist = [ " spw='5' mode='tfcrop' extendflags=F" ]

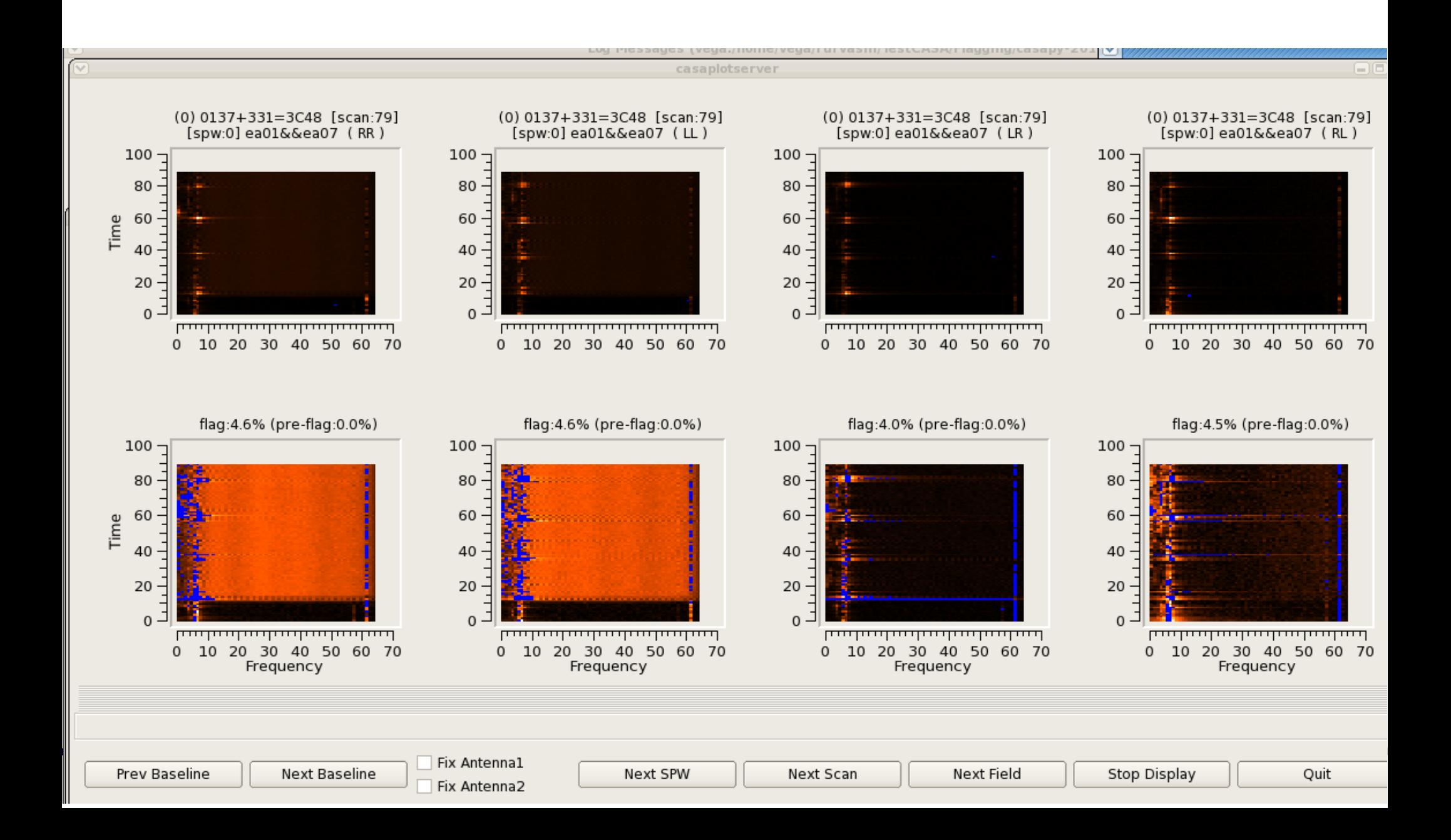

#### cmdlist = [ " spw='5' mode='tfcrop' **maxnpieces=4 timecutoff=2.5 freqcutoff=3.0 timefit='poly'** extendflags=F " ]

![](_page_16_Figure_2.jpeg)

#### cmdlist = [ "spw='5'mode='tfcrop' **maxnpieces=4 timecutoff=2.5 freqcutoff=3.0 timefit='poly'** extendflags=F", " **spw='5' mode='extend' growtime=50.0 extendpols=T growfreq=50.0** " ]

![](_page_17_Figure_2.jpeg)

cmdlist = [ " spw='5' mode='tfcrop' **maxnpieces=4 timecutoff=2.5 freqcutoff=3.0 timefit='poly'** extendflags=F", " **spw='5' mode='extend' growtime=50.0 extendpols=T growfreq=50.0 flagnearfreq=T flagneartime=T** " ]

![](_page_18_Figure_2.jpeg)

cmdlist =  $[$  " spw='5' mode='rflag' extendflag=F " ]

![](_page_19_Figure_2.jpeg)

cmdlist = [ " spw='5' mode='rflag' **freqdevscale=3.0 timedevscale=3.0** extendflag=F " ]

![](_page_20_Figure_2.jpeg)

#### cmdlist = [ " spw='5' mode='rflag' **freqdevscale=3.0 timedevscale=3.0** extendflags=F" , " **spw='5' mode='extend' growtime=50.0 growfreq=30.0 extendpols=T** " ]

![](_page_21_Figure_2.jpeg)

#### **Can we automate all this tuning ?**

- Examples show that the algorithms CAN be tuned for optimal results.
- A human tweaks parameters and visually checks flagging quality on a small fraction of the dataset before letting it run on all the data.
- Each algorithm has a small set of really relevant parameters.

General approach :

- => Quantify 'flagging quality'
- => Apply an algorithm that optimizes it to find best-fit parameters
- => Auto-tune parameters on a subset of the data and apply to the rest

![](_page_22_Picture_8.jpeg)

## **A Genetic Algorithm for Parameter Evolution**

- A search heuristic that mimics the process of natural selection, used to solve optimization problems
- Random guided search
- Steps :
	- (1) Generate initial population randomly
	- (2) Breed new individuals through crossover and mutation
	- (3) Evaluate the population using a fitness metric
	- (4) Replace the least-fit population with new individuals
	- (5) Repeat from (2) and continue through several generations
	- (6) Pick the parameters of the best-fit individual

![](_page_23_Picture_10.jpeg)

## **Characteristics of an Individual (and the population)**

Candidate solutions (individuals) are represented by parameter sets

Individuals : TFCrop + Extend (or) RFlag + Extend

 tfcrop : timecutoff, freqcutoff, maxnpieces, usewindowstats rflag : timedevscale, freqdevscale, winsize extend : growtime, growfreq, flagneartime, flagnearfreq, growaround

Choices : Population size, Number of generations,

Dropout rate, mutation rate,

Allowed ranges for parameter values (from prior knowledge)

![](_page_24_Picture_7.jpeg)

![](_page_25_Picture_82.jpeg)

![](_page_25_Picture_3.jpeg)

![](_page_26_Picture_85.jpeg)

![](_page_26_Picture_3.jpeg)

![](_page_27_Figure_1.jpeg)

![](_page_27_Picture_3.jpeg)

![](_page_28_Figure_1.jpeg)

![](_page_28_Picture_3.jpeg)

![](_page_29_Figure_1.jpeg)

![](_page_29_Picture_2.jpeg)

![](_page_29_Picture_4.jpeg)

![](_page_30_Figure_1.jpeg)

![](_page_30_Picture_3.jpeg)

![](_page_31_Figure_1.jpeg)

![](_page_31_Picture_3.jpeg)

![](_page_32_Figure_1.jpeg)

![](_page_32_Picture_3.jpeg)

# **Reproduction (crossover) + Mutation**

![](_page_33_Figure_1.jpeg)

![](_page_33_Picture_3.jpeg)

# **Reproduction (crossover) + Mutation + Dropout**

![](_page_34_Figure_1.jpeg)

- Breed each new generation of individuals by mixing the characteristics of all pairs of parent individuals
- Replace least-fit individuals with new ones

![](_page_34_Picture_4.jpeg)

### **Fitness metric to evaluate each individual**

- Compare statistics of flagged vs unflagged data
	- Flagged data should have a higher mean (or median) than unflagged data
	- Unflagged data should look Gaussian (max ~ 3-sigma)
	- Protect against over (or under) flagging (>70% flagged or 0% flagged)
- Use these criteria to compute a score that must be optimized.

![](_page_35_Figure_6.jpeg)

![](_page_35_Picture_7.jpeg)

![](_page_36_Picture_1.jpeg)

![](_page_37_Figure_1.jpeg)

#### Example : A mix of bright narrowband RFI and lower level broader RFI...

cmdlist=[" mode='tfcrop' timecutoff=5.0 freqcutoff=2.0 maxnpieces=3 usewindowstats='sum' ", " mode='extend' growtime=40.0 growfreq=90.0 flagneartime=True flagnearfreq=False growaround=False"]

![](_page_37_Picture_4.jpeg)

U.Rau CIRSI-NRSM, Boulder 4-7 Jan 2018 38

![](_page_38_Figure_1.jpeg)

#### Example : Most of the data are contaminated with RFI....

cmdlist=[" mode='tfcrop' timecutoff=1.5 freqcutoff=2.0 maxnpieces=7 usewindowstats='std'", " mode='extend' growtime=80.0 growfreq=70.0 flagneartime=True flagnearfreq=False growaround=False"]

![](_page_38_Picture_4.jpeg)

U.Rau CIRSI-NRSM, Boulder 4-7 Jan 2018 39

![](_page_39_Figure_1.jpeg)

First generation produced adequate results

#### Example : "Easy" RFI that our algorithms are already tuned for...

cmdlist=[" mode='rflag' timedevscale=3.0 freqdevscale=5.0 winsize=3 ", " mode='extend' growtime=70.0 growfreq=40.0 flagneartime=False flagnearfreq=False growaround=False"]

![](_page_39_Picture_5.jpeg)

![](_page_40_Figure_1.jpeg)

#### Example : Auto-tuning did not achieve results that matched hand-tuning – Statistics didn't match what the fitness function was designed for ?

cmdlist = [" mode='tfcrop' timecutoff=4.0 freqcutoff=5.0 maxnpieces=1 usewindowstats='std'", " mode='extend' growtime=80.0 growfreq=70.0 flagneartime=True flagnearfreq=True growaround=False"]

![](_page_40_Picture_4.jpeg)

## **Tuning the tuner...**

Initial population count, number of generations, dropout rate, mutation rate, etc...

- Healthy convergence
- Minimum number of required evaluations
- Diversity vs Evolution
- Robust fitness function

Might need tuning once per algorithm...

… but perhaps not.

![](_page_41_Figure_8.jpeg)

![](_page_41_Figure_9.jpeg)

![](_page_41_Figure_10.jpeg)

![](_page_41_Figure_11.jpeg)

U.Rau URSI-NRSM, Boulder 4-7 Jan 2018 42

#### **Practical Usage**

- For each dataset, select one or more training subsets of the data
	- Each spectral window (RFI is different across bands)
	- Each sub-array (local RFI characteristics may vary)
	- One scan, or a few scattered scans, or one baseline, or one correlation pair, etc..
	- => Pick a minimal representative piece of all data that may share RFI characteristics
- On each 'training set', run the auto-tuner algorithm.
	- A few thousand evaluations of autoflag on tiny subsets of data

 – Easily parallelized (runtime went down from a couple of hours on our initial prorotype to a couple of minutes when implemented at the appropriate software level)

– Use a-priori information about RFI characteristics to initiate the tuner – work ongoing.

• Apply regular autoflag on the entire dataset using chosen parameters

![](_page_42_Picture_11.jpeg)

#### **Summary**

- RFI affects a large fraction of several observing bands at the VLA (and many other telescopes). Projections for new instruments such as the ngVLA suggest an environment just as bad (or worse).
- The current best practice is to flag and discard affected data. Automated algorithms exist to identify and mask bad data, but they all require careful (manual) tuning for different RFI characteristics.

 => We need to automate this, especially as we move towards automated data reduction pipelines and Science-Ready Data Products.

So far.

 - We have prototyped an auto-tuner based on a genetic algorithm that optimizes a fitness metric for flagging quality that can apply to any parameterized auto-flagger.

- It can run automatically, given an input interferometry dataset

 - Via an efficient parallel implementation, we have demonstrated feasibility of doing this in a practical data reduction setting (especially when imperfect flagging is the main reason for manual re-reduction of pipelined data products)

To do : More intelligent selection of training sets, algorithmic improvements to optimize the tuner, use a-priori information about RFI characteristics to initialize the tuner, etc.

![](_page_43_Picture_9.jpeg)